# **Distribution EOLE - Tâche #32496**

Scénario # 32371 (Terminé (Sprint)): Hâpy 2.8.1rc1/2.8.1rc2 : service bastion en erreur après instance

# **Corriger le problème confirmé sur IGOR**

12/05/2021 13:41 - Philippe Caseiro

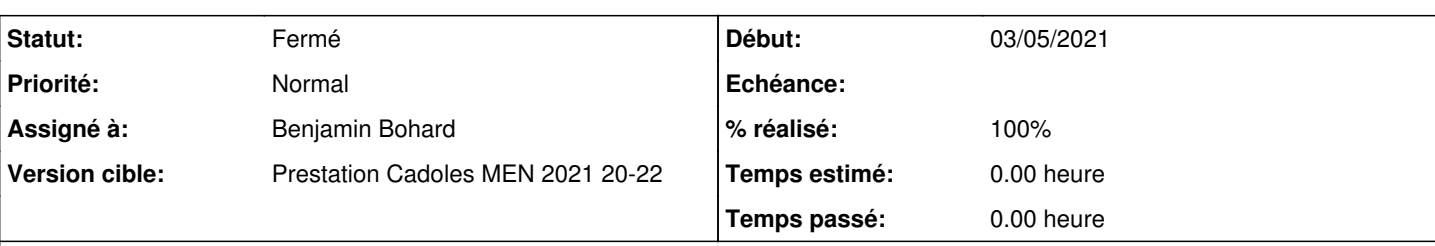

## **Description**

Dans [#32371#note-7](https://dev-eole.ac-dijon.fr/issues/32371#note-7), Daniel Dehennin a écrit :

Sur un Hapy 2.8.1 RC2, installé sur Igor, j'ai le même soucis :

```
> juin 10 15:14:18 hapy systemd[1]: Condition check resulted in Bastion firewall manager being
 skipped.
> juin 10 15:20:18 igor systemd[1]: Starting Bastion firewall manager...
> juin 10 15:20:18 igor bastion[6632]:  * Restauration des règles de pare-feu en cache
> juin 10 15:20:18 igor bastion[6700]: Another app is currently holding the xtables lock. Perh
aps you want to use the -w option?
> juin 10 15:20:18 igor bastion[6632]:    ...fail!
> juin 10 15:20:18 igor systemd[1]: bastion.service: Main process exited, code=exited, status=
1/FAILURE
> juin 10 15:20:18 igor systemd[1]: bastion.service: Failed with result 'exit-code'.
> juin 10 15:20:18 igor systemd[1]: Failed to start Bastion firewall manager.
>
```
Je n'ai plus le soucis après un reconfigure.

Peut-être est-ce la désactivation du réseau par défault dans **libvirt** qui modifie les règles de firewall au moment où bastion est démarré ?

<https://dev-eole.ac-dijon.fr/squash/executions/13181>

# **Demandes liées:**

Bloqué par Distribution EOLE - Tâche #32484: Installer Hâpy 2.8.1rc1 sur IGOR **Fermé 03/06/2021** 

### **Historique**

### **#1 - 12/05/2021 13:42 - Philippe Caseiro**

*- Bloqué par Tâche #32484: Installer Hâpy 2.8.1rc1 sur IGOR ajouté*

### **#2 - 17/06/2021 10:12 - Joël Cuissinat**

- *Sujet changé de Passer le test sur IGOR à Corriger le problème confirmé sur IGOR*
- *Description mis à jour*

## **#3 - 17/06/2021 10:13 - Joël Cuissinat**

*- Description mis à jour*

# **#4 - 24/06/2021 09:23 - Emmanuel GARETTE**

Voir si bastion ne démarre pas en même temps que libvirt.

## **#5 - 30/06/2021 08:49 - Benjamin Bohard**

*- Statut changé de Nouveau à En cours*

### **#6 - 30/06/2021 08:49 - Benjamin Bohard**

*- Assigné à mis à Benjamin Bohard*

### **#7 - 30/06/2021 12:11 - Benjamin Bohard**

Pas de succès (d'échec).

Après instance sur igor et une autre machine physique que j'ai sous la main, je n'ai pas observé le problème de démarrage de bastion. Pas d'indice pour l'instant sur ce qui se passe mal.

## **#8 - 05/07/2021 15:09 - Emmanuel GARETTE**

*- Statut changé de En cours à Résolu*

# **#9 - 06/07/2021 10:19 - Fabrice Barconnière**

*- % réalisé changé de 0 à 100*

Pas reproduit non plus sur la mini qualif rc3 :<https://dev-eole.ac-dijon.fr/squash/executions/13400>

## **#10 - 06/07/2021 10:19 - Fabrice Barconnière**

*- Statut changé de Résolu à Fermé*

*- Restant à faire (heures) mis à 0.0*